### **Room 117**

#### **Federal Program Directors Summer Institute**

Federal Program Monitoring and Support Division

July 26-28, 2022

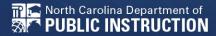

### **Today's Presenters & Information:**

#### Julie Higdon

West ESSER Program Administrator Julie.Higdon@dpi.nc.gov

#### **Erin Lewis**

North-Central ESSER Program Administrator Erin.Lewis@dpi.nc.gov

#### **Dylan McNeilly**

Sandhills ESSER Program Administrator Dylan.McNeilly@dpi.nc.gov

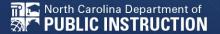

# Sign In Form

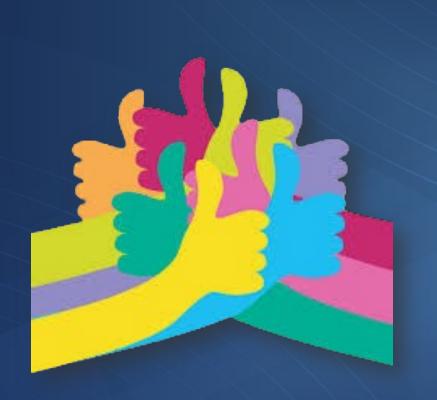

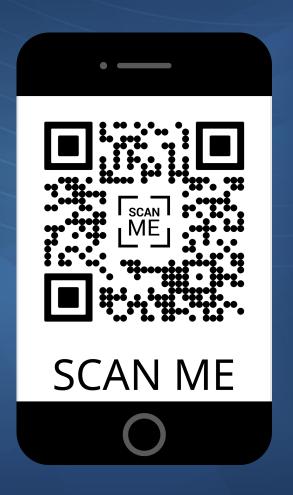

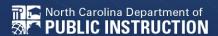

# Move & Talk Poll

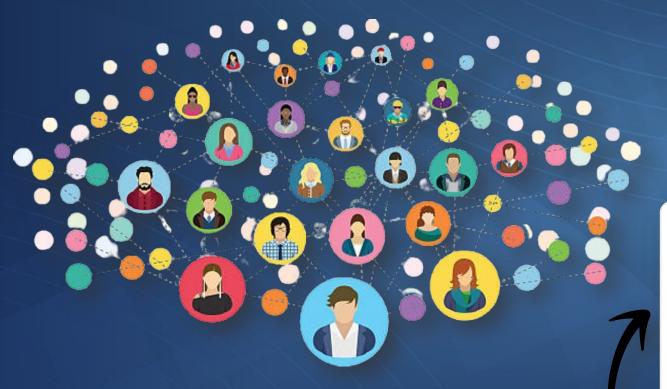

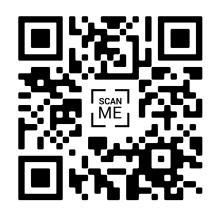

SCAN ME

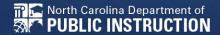

## At the end of this session:

#### The participant will:

- Understand closing out ESSER I procedures
- Understand differences between ESSER budget-only PRCs and carryover application PRCs
- Copy forward continuation application for PRC 171
- Analyze your PSU's status on ESSER I and II spending
- Document purposeful impact measures of strategies
- Leave with resources and workbooks to organize documentation
- Discuss ESSER planning and spending with other PSU's

# Office of Federal Programs Handbook ESSER Section:

Page 90

# Wrapping Up ESSER I

DUE SEPTEMBER 30, 2022

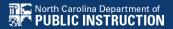

# **ESSER I PRC Review**

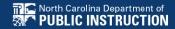

## **ESSER I**

| PRC | Source                          | Purpose           | Initial<br>Application   | Continuation<br>Application | BAAS Budget                             |
|-----|---------------------------------|-------------------|--------------------------|-----------------------------|-----------------------------------------|
| 163 | CARES-ESSER I<br>Encumbrance by | COVID Response    | FY20 CCIP<br>Entitlement | No                          | Carryover Budget due<br>August 15, 2022 |
|     | 9/30/22                         |                   | Entitionent              |                             | August 15, 2022                         |
| 164 | CARES-ESSER I                   | COVID Response    | FY20 CCIP                | No                          | Carryover Budget due                    |
|     | Encumbrance by<br>9/30/22       | Supplemental      | Entitlement              |                             | August 15, 2022                         |
| 165 | CARES-ESSER I                   | Digital Curricula | FY21 Digital             | No                          | Carryover Budget due                    |
|     | Encumbrance by<br>9/30/22       |                   | Application              |                             | August 15, 2022                         |
| 166 | CARES-ESSER I                   | Digital Curicula  | FY21 Digital             | No                          | Carryover Budget due                    |
|     | Encumbrance by<br>9/30/22       | CANVAS            | Application              |                             | August 15, 2022                         |
| 167 | CARES-ESSER I                   | EC Instructional  | FY21 CCIP                | No                          | Carryover Budget due                    |
|     | Encumbrance by<br>9/30/22       | Support           |                          |                             | August 15, 2022                         |
| 168 | CARES-ESSER I                   | icares            | FY21 CCIP                | No                          | Carryover Budget due                    |
|     | Encumbrance by 9/30/22          |                   | Competition              |                             | August 15, 2022                         |
| 169 | GEER I                          | Health Support    | FY21 CCIP                | No                          | Carryover Budget due                    |
|     | Encumbrance by                  |                   | Entitlement              |                             | August 15, 2022                         |
| 170 | 9/30/22<br>GEER I               | Instructional     | FY21 CCIP                | No                          | Corpusion Budget due                    |
| 170 | Encumbrance by                  | Support           | Entitlement              | NO                          | Carryover Budget due<br>August 15, 2022 |
|     | 9/30/22                         | Support           | Enduement                |                             | August 13, 2022                         |

#### **Encumbered Funds**

- Funds that have already been obligated during a given fiscal year
- There is an existing purchase order, or alternate formal agreement that is enforceable as a contract for disbursement of those funds
- Salaries and personnel contracts cannot be encumbered
- Encumbered funds for ESSER I must be liquidated by December 31, 2022.

## Final Revisions to ESSER I

How to make final changes and submit for approval

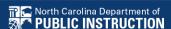

# Responsibilities for Closing Out ESSER I:

For all PRCs in which your PSU still has remaining funds:

- ☐ Finance Officer:
  - Submit Carryover Budget by August 15
  - Ensure that the September 30<sup>th</sup> spending / encumbrance deadline is met.
- ☐ Federal Program Directors:
  - Email the assigned PRC's Program Administrator if you need approval for a new activity and document changes in your plans in the History Log.
  - Ensure that the September 30<sup>th</sup> deadline is met.

# **ESSER I:**Revising or Adding New Activities

| PRC     | Name of grant             | Purposes                                             | Location of narrative describing the    | How to revise the grant details in FY23                |
|---------|---------------------------|------------------------------------------------------|-----------------------------------------|--------------------------------------------------------|
|         |                           |                                                      | planned activities                      |                                                        |
| 163     | K-12 Emergency Relief     | Very broad set of allowable uses; to assist eligible | Uploaded document in CCIP FY20          | Do not edit existing narrative. Instead, email a brief |
| ESSER I | Fund                      | public school units during the novel coronavirus     | Consolidated Related Documents section  | description of changes in activities and measures of   |
|         |                           | pandemic                                             |                                         | effectiveness to: Talbot.Troy@dpi.nc.gov               |
|         |                           |                                                      |                                         | This PRC ends on September 30, 2022                    |
| 164     | K-12 Emergency Relief     | Very broad set of allowable uses; to assist eligible | Uploaded document in CCIP FY20 or FY21  | Do not edit existing narrative. Instead, email a brief |
| ESSER I | Fund (Supplementary       | public school units during the novel coronavirus     | Consolidated Related Documents section  | description of changes in activities and measures of   |
|         | for charter schools)      | pandemic                                             |                                         | effectiveness to: Freda.Lee@dpi.nc.gov                 |
|         |                           |                                                      |                                         | This PRC ends on September 30, 2022                    |
| 165     | Digital Curricula         | For subscriptions to high quality, NC standards      | Text was entered in Google platform and | Do not edit existing narrative. Instead, email a brief |
| ESSER I |                           | aligned digital curriculum packages                  | reviewed by Digital Teaching and        | description of changes in activities and measures of   |
|         |                           |                                                      | Learning.                               | effectiveness to: <u>Jill.Darrough@dpi.nc.gov</u>      |
|         |                           |                                                      |                                         | This PRC ends on September 30, 2022                    |
| 166     | Learning Management       | For the purchase of Canvas software licenses         | Text was entered in Google platform and | Do not edit existing narrative. Instead, email a brief |
| ESSER I | System                    |                                                      | reviewed by Digital Teaching and        | description of changes in activities and measures of   |
|         |                           |                                                      | Learning.                               | effectiveness to: Jill.Darrough@dpi.nc.gov             |
|         |                           |                                                      |                                         | This PRC ends on September 30, 2022                    |
| 168     | Innovative Childcare and  | Partnerships with community organizations to         | CCIP FY21 Shell, Grant Details          | Contact Melissa.Eddy@dpi.nc.gov                        |
| ESSER I | Remote Extended           | provide supervised care for Pre-K-8 students         |                                         | This PRC ends on September 30, 2022                    |
|         | Support (ICARES)          | without at-home supervision available on remote      |                                         |                                                        |
|         |                           | learning days                                        |                                         |                                                        |
| 169     | Specialized Instructional | Employing or contracting with specialized            | CCIP FY21 Shell, Grant Details          | Do not edit existing narrative. Instead, email a brief |
| GEER    | Support Personnel         | instructional support personnel to provide physical  |                                         | description of changes in activities and measures of   |
|         |                           | and mental health support services for students in   |                                         | effectiveness to: Talbot.Troy@dpi.nc.gov               |
|         |                           | response to COVID-19                                 |                                         | This PRC ends on September 30, 2022                    |
| 170     | Supplemental              | To provide funding for supplemental instructional    | CCIP FY21 Shell, Grant Details          | Do not edit existing narrative. Instead, email a brief |
| GEER    | Instructional Services    | services for supporting the academic needs of at-    |                                         | description of changes in activities and measures of   |
|         |                           | risk students, students in poverty and students with |                                         | effectiveness to: Talbot.Troy@dpi.nc.gov               |
|         |                           | disabilities through additional in-school            |                                         | This PRC ends on September 30, 2022                    |
|         |                           | instructional support                                |                                         |                                                        |

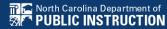

# Salaries and Sustainability After ESSER I

#### **Salaries**

- 1. Who is being paid?
- 2. How many positions
- 3. Impact of the position on achievement

#### **Contingency Plans**

- 1. Is the position one that you plan to keep after funds expire?
- 2. How will the position be funded when ESSER I funds expire? (Moving to II or III?)
- 3. Are those in the position aware that the position may be ending (if applicable)?

### To Find ESSER I...

#### **APPROVED BUDGETS:**

- Log in to CCIP
- 2. Select 2022 in the dropdown menu
- 3. Select the PRC
- Click "budget"

To view the activities that are included in the budget:

| View | Туре  | Funding | Purpose | Object | Local | 503 | Budget Amount |
|------|-------|---------|---------|--------|-------|-----|---------------|
|      | Other | 3       | 7200    | 183    | 000   | 25  | \$15,754.51   |

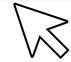

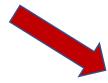

| Fund | Purpose | Object | Site | Local | Field 503 | COA Title                         |
|------|---------|--------|------|-------|-----------|-----------------------------------|
| Code | Code    | Code   | Code | Code  | Code      |                                   |
| 3    | 7200    | 183    | 000  | 000   | 25        | Nutrition Services -<br>Bonus Pay |

### To Find ESSER I Approved Applications...

#### PRC 163 and 164:

- 1. Select 2020 (or 2021)
- 2. "Consolidated"

- 3. "Consolidated Related Documents"
- 4. Click the document / link next to "Elementary and Secondary Emergency Relief (ESSER) Application

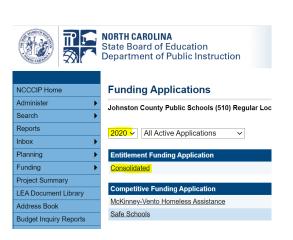

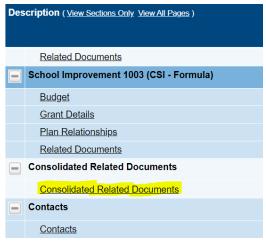

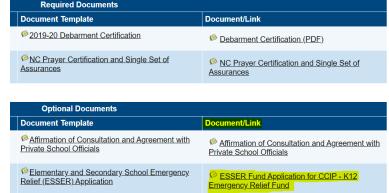

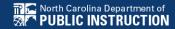

### To Find ESSER I Approved Applications...

#### PRC 165 and 166

PRC 165 and 166 **applications** were submitted directly to Digital Teaching and Learning for approval.

The PRC 166 **budget** can be found in "Funding Applications". It is titled "ESSERF-Learning Management System".

If you are unable to locate your PSU's application, contact your program administrator for a copy.

### To Find ESSER I Approved Applications...

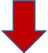

#### PRC 168, 169, 170

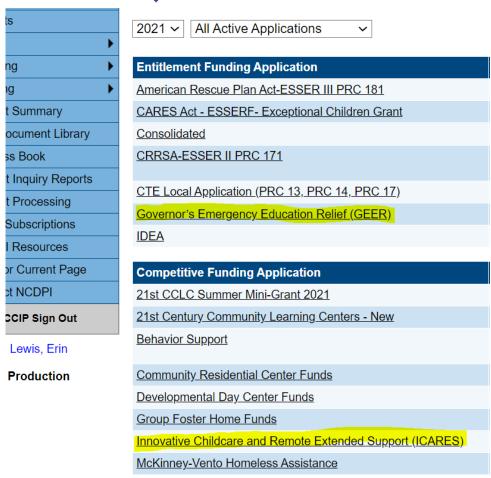

☐Select 2021

- □PRC 168: Innovative
  Childcare and Remote
  Extended Support
  (iCARES)
- □PRC 169 and 170: Governor's Emergency Education Relief (GEER)

### **ESSER I: Work Session**

- ESSER I Closing Activity
  - Find your ESSER I applications. Will you be able to complete the approved activities?
  - Will all your ESSER I funds be spent or encumbered by the deadline of September 30th, 2022?

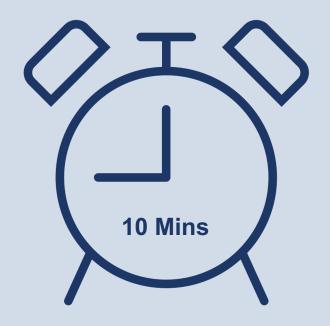

tinyurl.com/NCESSERI

# **ESSER I Closing**

#### ESSER-GEER I PRC Funds Closing Worksheet

2021-22 Reporting Year

#### LEA/Charter School Name:

|                |                              | Remaining Balance to spend by<br>September 30, 2022 | Activities: Completed<br>(Fully Spent) | Activities: New / In Process / Remaining<br>(Still Need to Spend) |
|----------------|------------------------------|-----------------------------------------------------|----------------------------------------|-------------------------------------------------------------------|
| CARES-ESSER I  |                              |                                                     | to any apamy                           | , and the second                                                  |
|                |                              |                                                     |                                        |                                                                   |
| PRC 163        | COVID Response               |                                                     |                                        |                                                                   |
|                | Charter                      |                                                     |                                        |                                                                   |
| PRC 164        | Supplemental Supplemental    |                                                     |                                        |                                                                   |
|                |                              |                                                     |                                        |                                                                   |
| PRC 165        | Digital Curricula            |                                                     |                                        |                                                                   |
| PRC 166        | Digital Curricla -<br>CANVAS |                                                     |                                        |                                                                   |
| 1 NC 100       |                              |                                                     |                                        |                                                                   |
|                | EC Instructional             |                                                     |                                        |                                                                   |
| PRC 167        | Support Services             |                                                     |                                        |                                                                   |
|                |                              |                                                     |                                        |                                                                   |
| PRC 168        | iCARES                       |                                                     |                                        |                                                                   |
| Total Remainir | ng CARES-ESSER I             |                                                     |                                        |                                                                   |
| GEER I         |                              |                                                     |                                        |                                                                   |
|                |                              |                                                     |                                        |                                                                   |
| PRC 169        | Health Support               |                                                     |                                        |                                                                   |
|                |                              |                                                     |                                        |                                                                   |
| PRC 170        | Instructional<br>Support     |                                                     |                                        |                                                                   |
| Total Rem      | aining GEER I                |                                                     |                                        |                                                                   |

#### As ESSER I closes, consider:

- 1. What is your PSU's plan to spend or encumber the remaining funds by September 30, 2022?
- 2. Are there any activities that have been cancelled? If so, what else could you use the funds for?
- 3. Are there any activities for which you are still planning to use ESSER I funds for that have not been approved? If so, contact the Program Administrator as soon as possible.
- 4. Are there any activities that will not be completed in time? If so, how can ESSER II or III funds be used for that activity?

# Next Steps: ESSER II

PRCs, Continuation Application, & Carryover Budgets

## **ESSER II**

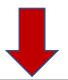

| PRC | Source                                      | Purpose                               | Initial<br>Application                          | Continuation<br>Application                                 | BAAS Budget                             |
|-----|---------------------------------------------|---------------------------------------|-------------------------------------------------|-------------------------------------------------------------|-----------------------------------------|
| 171 | CRRSA-ESSER II<br>Encumbrance by<br>9/30/23 | COVID Response                        | FY21 or FY22 CCIP<br>for Initial<br>Entitlement | Yes, must be<br>submitted by<br>August 15, 2022, in<br>FY23 | Carryover Budget due<br>August 15, 2022 |
| 172 | CRRSA-ESSER II<br>Encumbrance by<br>9/30/23 | COVID Response<br>Supplemental        | FY21 CCIP<br>Entitlement                        | Yes, must be<br>submitted by<br>August 15, 2022, in<br>FY23 | Carryover Budget due<br>August 15, 2022 |
| 173 | CRRSA-ESSER II<br>Encumbrance by<br>9/30/23 | Contracted<br>Health Support          | FY22 CCIP<br>Entitlement                        | No                                                          | Carryover Budget due<br>August 15, 2022 |
| 174 | CRRSA-ESSER II<br>Encumbrance by<br>9/30/23 | School Nutrition                      | FY22 CCIP<br>Entitlement                        | No                                                          | Carryover Budget due<br>August 15, 2022 |
| 175 | CRRSA-ESSER II<br>Encumbrance by<br>9/30/23 | ELISS                                 | FY22 CCIP<br>Competitive                        | No                                                          | Competition Deadlines                   |
| 176 | CRRSA-ESSER II<br>Encumbrance by<br>9/30/23 | OLR-Summer<br>Support                 | FY22 CCIP<br>Entitlement                        | No                                                          | Carryover Budget due<br>August 15, 2022 |
| 177 | CRRSA-ESSER II<br>Encumbrance by<br>9/30/23 | OLR-Summer<br>Support                 | FY22 CCIP<br>Entitlement                        | No                                                          | Carryover Budget due<br>August 15, 2022 |
| 178 | CRRSA-ESSER II<br>Encumbrance by<br>9/30/23 | OLR-Competency<br>Based<br>Assessment | FY21 CCIP<br>Entitlement                        | No                                                          | Carryover Budget due<br>August 15, 2022 |

### To Find ESSER II...

- 1. Log in to CCIP
- 2. Select 2022 to view the previously approved applications.
- 3. Select 2023 to view the current year's ESSER grants.

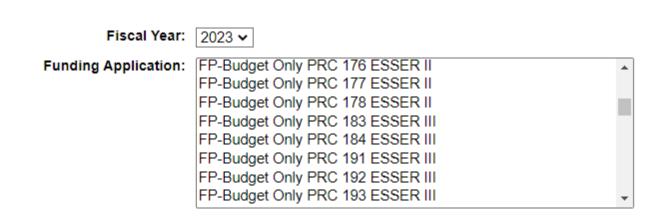

# **ESSER II Revising or Adding New Activities**

|          |                          |                                                         | <del> </del>                           |                                                                   |
|----------|--------------------------|---------------------------------------------------------|----------------------------------------|-------------------------------------------------------------------|
| 171      | K-12 Emergency Relief    | Very broad set of allowable uses; to assist eligible    | CCIP shell is annually updated to      | Contact DPI program administrator identified in CCIP <u>prior</u> |
| ESSER II | Fund                     | <u>public school</u> units during the novel coronavirus | accommodate a continuation             | to making changes directly in the application / grant             |
|          |                          | pandemic                                                | application.                           | details.                                                          |
| 172      | K-12 Emergency Relief    | Very broad set of allowable uses; to assist eligible    | CCIP shell is annually updated to      | Contact Robin.Roberson@dpi.nc.gov prior to making                 |
| ESSER II | Fund (Supplementary      | <u>public school</u> units during the novel coronavirus | accommodate a continuation             | changes directly in the application / grant details.              |
|          | for charter schools)     | pandemic                                                | application.                           |                                                                   |
| 173      | Supplemental             | For contracted services for school health support       | CCIP FY22 Shell, Grant Details         | Contact DPI program administrator identified in CCIP prior        |
| ESSER II | Contracted Instructional | personnel to provide additional physical and            |                                        | to making changes in the History Log                              |
|          | Support Funding          | mental health support services for students in          |                                        |                                                                   |
|          |                          | response to COVID-19                                    |                                        |                                                                   |
| 174      | School Nutrition COVID   | Non-recurring recruitment and retention bonuses         | CCIP FY22 Shell, Grant Details         | Contact Erin.Lewis@dpi.nc.gov prior to making changes             |
| ESSER II | Support                  | for nutrition personnel                                 |                                        | directly in the History Log.                                      |
| 176      | Learning Loss Funding    | In-person K-12 Summer Bridge Programs to address        | CCIP FY22 Summer Programs Shell, Grant | Contact DPI program administrator identified in CCIP prior        |
| ESSER    |                          | learning loss and provide enrichment activities in      | Details                                | to making changes directly in the History Log.                    |
| ll l     |                          | the summer                                              |                                        |                                                                   |
| 177      | Summer Career            | Summer Career Accelerator programs for students         | CCIP FY22 Summer Programs Shell, Grant | Contact DPI program administrator identified in CCIP prior        |
| ESSER II | Accelerator              | in grades 6-12 to address COVID_19-related              | Details                                | to making changes directly in the History Log.                    |
|          |                          | learning loss                                           |                                        |                                                                   |
| 178      | Competency-Based         | Licenses for the State approved competency-based        | Uploaded document in CCIP FY21         | Contact Robin.Roberson@dpi.nc.gov. (Changes are not               |
| ESSER II | Assessment               | assessment tool, IReady or an alternative per           | Consolidated Related Documents section | made in the uploaded document.)                                   |
|          |                          | approval of DPI Office of Learning Recovery             |                                        |                                                                   |

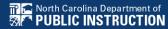

### **ESSER II: Work Session**

- ESSER II Continuation Work Page
  - Examine Existing Balances
  - Deadlines
  - Planning
  - Summer Learning

tinyurl.com/NCESSERII

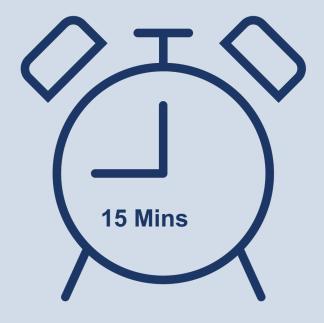

, ţ,

#### **ESSER II PRC Funds Reporting Summary**

#### 2022-23 Reporting Year

#### LEA/Charter School Name:

#### **Director/Contact Person:**

| Director, co | illact Ferson.           |                   |                                                                                    |                                                                                                    |                                                                                            |
|--------------|--------------------------|-------------------|------------------------------------------------------------------------------------|----------------------------------------------------------------------------------------------------|--------------------------------------------------------------------------------------------|
|              |                          | Remaining Balance | If applicable, which<br>activities will continue<br>from ESSER I into ESSER<br>II? | What new activities still need approval, and to be added to the carryover budget and/or continuation application? | For any new activities, what is the COVID justification? (prevention, reduction, response) |
| ESSER II     | PRC Funds                |                   |                                                                                    |                                                                                                    |                                                                                            |
| PRC 171/172  | COVID Response           |                   |                                                                                    |                                                                                                    |                                                                                            |
| PRC 173      | Contracted<br>Services   |                   |                                                                                    |                                                                                                    |                                                                                            |
| PRC 174      | Child Nutrition<br>Bonus |                   |                                                                                    |                                                                                                    |                                                                                            |
| PRC 176      | Summer Learning          |                   |                                                                                    |                                                                                                    |                                                                                            |
| PRC 177      | CTE Summer<br>Programs   |                   |                                                                                    |                                                                                                    |                                                                                            |
| PRC 178      | Digital<br>Competency    |                   |                                                                                    |                                                                                                    |                                                                                            |
| Total        | ESSER II                 |                   |                                                                                    |                                                                                                    |                                                                                            |

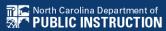

#### In addition to the worksheet, consider:

- 1. What is your PSU's plan to spend or encumber the remaining funds by September 30, 2023?
- 2. Are there any activities that will be cancelled? If so, what else could you use the funds for?
- 3. Are there any activities you are planning to use ESSER II funds for that have not been approved? If so, contact the Program Administrator as soon as possible.
- 4. Are there any activities that will not be completed in time? If so, how can ESSER III (PRC 181) funds be used for that activity?

# **Contacts By PRC**

| ESSER II | Federal Programs            | Federal Programs            |
|----------|-----------------------------|-----------------------------|
|          | Contacts                    | Contacts                    |
|          | East                        | West                        |
| PRC 171  | North Central               | Piedmont-Triad              |
| 1 KC 171 | Erin Lewis                  | Jessica Duncan              |
|          | Erin.Lewis@dpi.nc.gov       | Jessica.Duncan@dpi.nc.gov   |
|          | Northeast                   | Southwest                   |
|          | Allie Evans                 | Cindy Hogston               |
|          | Allie.Evans@dpi.nc.gov      | Cindy.Hogston@dpi.nc.gov    |
|          | Southeast                   | Northwest                   |
|          | Damesha Smith               | Nick Anderson               |
|          | Damesha.Smith@dpi.nc.gov    | Nick.Anderson@dpi.nc.gov    |
|          | Sandhills                   | Western                     |
|          | Dylan McNeilly              | Julie Higdon                |
|          | Dylan.McNeilly@dpi.nc.gov   | Julie.Higdon@dpi.nc.gov     |
| PD C 150 | D 1: D 1                    | D 1' D 1                    |
| PRC 172  | Robin Roberson              | Robin Roberson              |
| DD C 152 | Robin.Roberson@dpi.nc.gov   | Robin.Roberson@dpi.nc.gov   |
| PRC 173  | Sandy Carlaccini            | Sandy Carlaccini            |
|          | Sandy.Carlaccini@dpi.nc.gov | Sandy.Carlaccini@dpi.nc.gov |
|          | Judi Godfrey                | Judi Godfrey                |
|          | Judi.Godfrey@dpi.nc.gov     | Judi.Godfrey@dpi.nc.gov     |
|          | Sue Hatley                  | Sue Hatley                  |
|          | Sue.Hatley@dpi.nc.gov       | Sue.Hatley@dpi.nc.gov       |
|          | Melanie Rhoads              | Melanie Rhoads              |
|          | Melanie.Rhoads@dpi.nc.gov   | Melanie.Rhoads@dpi.nc.gov   |
|          | Robin Roberson              | Robin Roberson              |
|          | Robin.Roberson@dpi.nc.gov   | Robin.Roberson@dpi.nc.gov   |
| PRC 174  | Erin Lewis                  | Erin Lewis                  |
| 1 KC 1/4 | Erin.Lewis@dpi.nc.gov       | Erin.Lewis@dpi.nc.gov       |
| PRC 175  | Megan Orleans               | Megan Orleans               |
| 1 KC 175 | Megan.Orleans@dpi.nc.gov    | Megan.Orleans@dpi.nc.gov    |
|          | Eric Rainey                 | Eric Rainey                 |
|          | Eric.Rainey@dpi.nc.gov      | Eric.Rainey@dpi.nc.gov      |
| PRC 176  | Damesha Smith               | Julie Higdon                |
| PRC 177  | Damesha.Smith@dpi.nc.gov    | Julie.Higdon@dpi.nc.gov     |
| PRC 178  | Robin Roberson              | Robin Roberson              |
| 1110 170 | Robin.Roberson@dpi.nc.gov   | Robin.Roberson@dpi.nc.gov   |

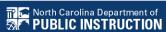

# PRC 171: Continuation Application

**DUE AUGUST 15, 2022** 

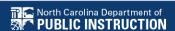

# PRC 171 Continuation Application

PRC 171 – to complete by August 15<sup>th</sup>:

- ☐ Finance Officer: Submits Carryover Budget
- ☐ Federal Programs Directors: Submits Continuation Application (Narrative / Grant Details)

## **PRC 171 Continuation Applications**

- What should I edit in the application?
  - DO NOT delete activities from the application
  - DO modify, cancel, and add activities to application by making notes in the application.
  - DO make edits to the funding sections within the grant application.

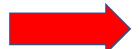

- Reminder: ESSER II Funds End Next Fiscal year!
  - Can I get the ESSER II activities accomplished by the end of next fiscal year (Sept. 2023)?
  - Do I need to switch activities from 171 to 181?

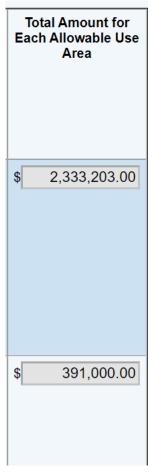

## Is the new activity allowable?

1. Is the activity already included in one of the allowable use categories (found in Part C of the grant details)?

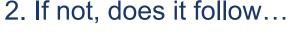

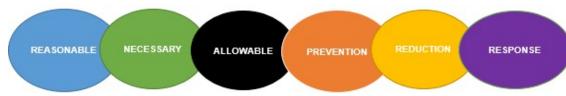

It may fit into the "Other" category in the application.

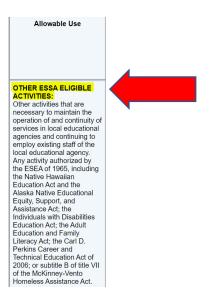

Allowable Use FACILITY REPAIRS/IMPROVEMENTS TO MINIMIZE VIRUS TRANSMISSION: School facility repairs and improvements to enable operation of schools to reduce risk of virus transmission and exposure to environmental health hazards, and to support student health needs. IMPROVE AIR QUALITY: Inspection, testing, maintenance, repair, replacement, and upgrade projects to improve the indoor air quality in school facilities, including mechanical and nonmechanical heating. ventilation, and air conditioning systems; filtering, purifications and other air cleaning; fans, control systems, and window and door repair and

3. Contact the DPI program administrator assigned to the PRC. Share a description of the proposed activity and the COVID-related justification. The PA will then assist you with determining allowability.

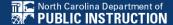

replacement.

# Locating Continuation Applications in CCIP

View NCDPI History Log View Change Log

|   | escription ( <u>View Sections Only</u> <u>View All Pages</u> ) | Changes        | Validation      | Print Select Items |
|---|----------------------------------------------------------------|----------------|-----------------|--------------------|
|   | All                                                            | Changes        | <u>Messages</u> | Print              |
|   | History Log                                                    |                |                 | Print              |
|   | History Log                                                    |                |                 | Print              |
|   | Create Comment                                                 |                |                 |                    |
| - | Allotments                                                     | <u>Changes</u> |                 | <u>Print</u>       |
|   | <u>Allotments</u>                                              | <u>Changes</u> |                 | Print              |
|   | FPMS-CRRSA ESSER II PRC 171                                    | Changes        | <u>Messages</u> | <u>Print</u>       |
|   | <u>Budget</u>                                                  | Changes        | Messages        | Print              |
|   | Grant Details                                                  |                | <u>Messages</u> | Print              |
|   | Related Documents                                              |                | Messages        |                    |
|   | Grant Award Notification (GAN)                                 |                |                 | Print              |
| - | Contacts                                                       |                |                 | <u>Print</u>       |
|   | Contacts                                                       |                |                 | Print              |
| - | Substantially Approved Dates                                   |                |                 | <u>Print</u>       |
|   | Substantially Approved Dates                                   |                |                 | <u>Print</u>       |
| - | New Applicant Summary                                          |                |                 | <u>Print</u>       |
|   | New Applicant Summary                                          |                |                 | Print              |
| - | Grant Award Notification (GAN)                                 |                |                 | <u>Print</u>       |
|   | GAN Information                                                |                |                 | Print              |
|   | GAN Organization Data                                          |                |                 | Print              |

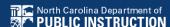

## "Copy Over"

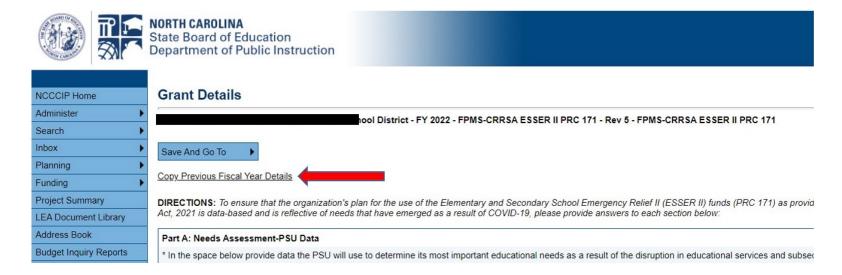

- 1. Ensure that you are looking at 2023
- Find PRC 171
- 3. Move the application to "Draft Started"
- 4. Click on "Grant Details"
- 5. The "Copy Previous Fiscal Year Details" will appear at the top.

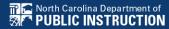

#### PRC 171 – Sections to Update in the Application

Part A: Needs Assessment

Part B: Data Analysis

Part C: Allowable Use Narratives

**Timelines** 

Impact Measures

Funds: Adjust and update the funding amounts in each

applicable section of the application

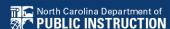

#### **Documenting Changes in the Grant Details**

When you edit the continuation applications, please do not delete anything from the narrative. Instead, make note of any changes along with a date in the application.

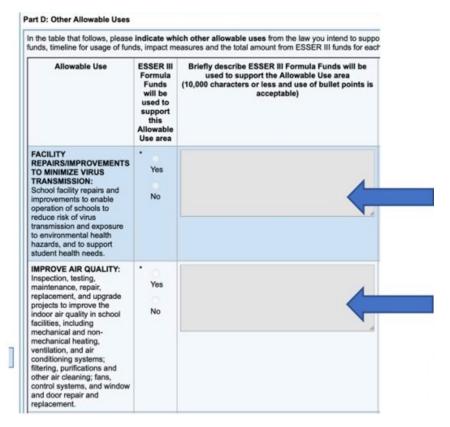

## **Amending Grant Details**

#### Grant details = Application = Narrative

#### COORDINATION OF PREPAREDNESS AND Funds for this allowable use category will support efforts to contract with a 3rd party vendor to Yes RESPONSE: collect, analyze, and report data related to the overall impacts of COVID. Coordination of preparedness and response efforts of O No local educational agencies with State, local, Tribal, and Workshops, advertisement, printing and distribution of material in coordination with local & state public health departments and other relevant agencies. agencies for support and training will also be provided. to improve coordinated responses among such entities to prevent, prepare for, and respond to Coronavirus. Specific Projects Include: To improve the ability of schools and the district to contact trace, cameras will be added to remaining buses without an existing camera. To improve the ability to route and transport students to meet unique learning needs and support additional student transportation needs; a Transportation Support Position will be added within our transportation department, 9,16,21 To improve the ability to socially distance additional activity buses will be purchased to better separate students traveling on activity buses to and from sporting events and other school sponsored activities. 9.22.21 Funds will be used to support the purchase of a delivery truck to mitigate the 500% increase to supply delivery needs to schools as a result of Covid-19. (Added 10.19.21) An additional Nurse Position added to support the increased need for contact tracing and parent communication (Added 10.19.21) Funds will support additional duty Saturday support of meal deliveries to schools as a result of supply chain challenges. Employees would work up to 5 hrs each and only as needed. (Added 11.2.21) Funds will be used to hire an additional nurse position, added to support the increased need for contact tracing and parent communication and general covid related needs. (Detail Added 1.13.22)

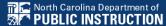

## **Example: Adding New Activities**

Coordination of Preparedness & Response

O Yes
O No

Specific Projects Include:

- To improve the ability of the district and school to contact trace, etc.

\* (6/13/22)
McNeilly County
Schools Will
implement XYZ to
XYZ.

## **Example: Cancelling Activity**

Coordination of Preparedness & Response O Yes
O No

Specific Projects Include:

- To improve the ability of the district and school to contact trace, etc.

(\*Canceled DATE)
McNeilly County Will
Update All HVAC
Systems and Order
New Digital Devices
that will be delivered
by XYZ

## **Budget Only PRCs**

## Responsibilities for ESSER I and II Budget Only PRCs

For all PRCs in which your PSU has remaining funds:

- ☐ Finance Officer: Submit Carryover Budgets
- Program Program Directors: Email the assigned PRCs Program Administrator if you need approval for a new activity and document new activities and programmatic changes to your plans in the History Log.

#### **Budget Only PRCs:**

#### ESSER I

(If funds are remaining)

- PRC 163
- PRC 164
- PRC 165
- PRC 166
- PRC 167
- PRC 168
- PRC 169
- PRC 170

#### **ESSER II**

- PRC 173
- PRC 174
- PRC 175
- PRC 176
- PRC 177
- PRC 178

#### How do you know if a PRC is Budget Only in CCIP?

Once your PSU submits a carryover budget for a PRC, the name of the PRC will update to say "Budget Only"

Application Status: NCDPI Budget Approved

Change Status To: Amendment Received

<u>View NCDPI History Log</u> View Change Log

|   | scription ( <u>View Sections Only</u> <u>View All Pages</u> ) | Validation | Print Select Items |
|---|---------------------------------------------------------------|------------|--------------------|
|   | All                                                           |            | <u>Print</u>       |
| _ | History Log                                                   |            | <u>Print</u>       |
|   | <u>History Log</u>                                            |            | <u>Print</u>       |
|   | Create Comment                                                |            |                    |
|   | Allotments                                                    |            | <u>Print</u>       |
|   | Allotments                                                    |            | <u>Print</u>       |
| _ | FPMS-CARES ESSER I PRC 163 Budget Only                        |            | <u>Print</u>       |
|   | <u>Budget</u>                                                 |            | <u>Print</u>       |
|   | All                                                           |            | <u>Print</u>       |

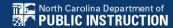

## What is my balance?

Application Status: Revision Started Change Status To: Revision Completed View NCDPI History Log View Change Log Description ( View Sections Only View All Pages ) AII **History Log** History Log Create Comment Allotments Allotments **FPMS-CRRSA ESSER II PRC 171** Budget **Grant Details** Related Documents Grant Award Notification (GAN) Contacts Contacts Substantially Approved Dates Substantially Approved Dates New Applicant Summary New Applicant Summary Grant Award Notification (GAN) **GAN Information GAN Organization Data** AII

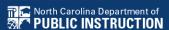

#### **Budget**

Beaufort County Schools (070) Regular Local School District - FY 2022 - FPMS-CARES ESSER I PRC 163 Budget Only - Rev 2 - FPMS-CARES ESSER I PRC 163 Budget Only

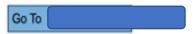

| 154 | nno | Budget<br>Number | Rounding<br>Option | Change To<br>Plan | Indirect<br>Cost |
|-----|-----|------------------|--------------------|-------------------|------------------|
| 070 | 163 | 2                | No                 | No                | 2.91 %           |

|                           | NCDPI Finance  | LEA Budget     |
|---------------------------|----------------|----------------|
| Allotment Type:           |                | LEA Allotment  |
| Allotment Amount:         | \$0.00         | \$0.00         |
| Carryover Amount:         | \$1,480,781.54 | \$1,480,781.54 |
| Allotment Plus Carryover: | \$1,480,781.54 | \$1,480,781.54 |
| Total Budgeted:           |                | \$1,480,781.54 |
| Total Remaining:          | \$0.00         | \$0.00         |

#### **Line Items from Amended Budgets**

| • | Purpose | Object | Local | 503 | Budget<br>Amount | Amendment<br>Amount |             | Change Justification                                                                      |
|---|---------|--------|-------|-----|------------------|---------------------|-------------|-------------------------------------------------------------------------------------------|
|   | 5110    | 143    | 000   | 00  | \$0.00           | \$13,052.52         | \$13,052.52 | decided to have tutoring program -<br>budget funds for tutor pay within the<br>school day |

This line item (yellow) indicates spending in a new activity.

When amending the budget, Finance Officers should include change justifications for each new line item.

Directors should communicate with the assigned DPI contact in order to receive official approval of a change in plan.

## **Budget Only Amendment**

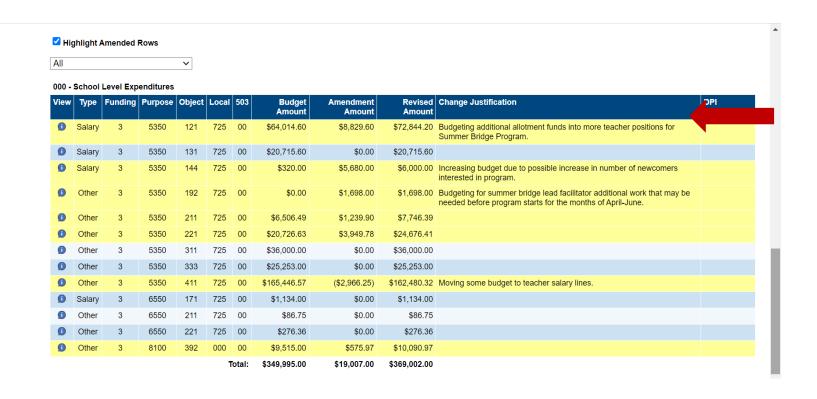

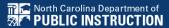

## Documenting Changes with Comments in the History Log

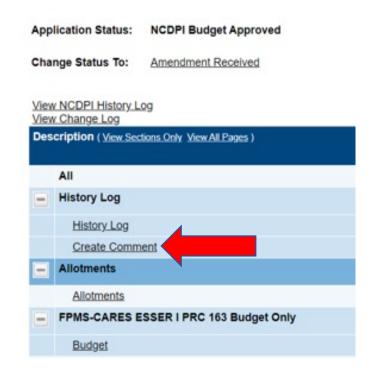

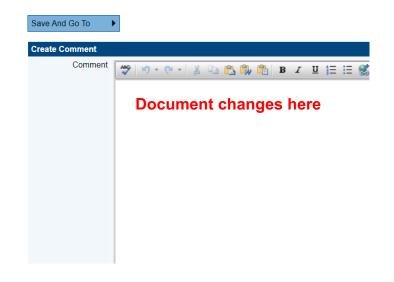

## Impact Measures

Strengthening your Application and Monitoring Preparation

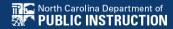

## What are Impact Measures?

- Purpose
- Element II
- Accountability
- Growth

## Element 1 Activity

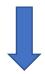

#### Element 2 Impact Measures

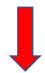

| Allowable Use                                                                                                    | ESSER II<br>Formula<br>Funds will be<br>used to<br>support this<br>Allowable Use<br>area | Briefly describe ESSER II Formula Funds will be used to support the Allowable Use area (10,000 characters or less and use of bullet points is acceptable)                                                                                                    | Timeline<br>(100 characters) | Impact Measures<br>(500 characters)                                                                                                    | Total Amount for<br>Each Allowable Use<br>Area |
|----------------------------------------------------------------------------------------------------|------------------------------------------------------------------------------------------|----------------------------------------------------------------------------------------------------|------------------------------|----------------------------------------------------------------------------------------------------|------------------------------------------------|
| ADDRESSING LEARNING LOSS: (NEW) Addressing learning loss among students, including low-income students, children with disabilities, English Learners, racial and ethnic minorities, students experiencing homelessness, and children and youth in foster care, of the local educational agency, including by: (A) Administering and using high-quality assessments that are valid and reliable, to accurately assess students' academic progress and assist educators in meeting students' academic needs, including through differentiating instruction; (B) implementing evidence-based activities to meet the comprehensive needs of students; (C) Providing information and assistance to parents and families on | Yes No                                                                                   | Imagine Learning addresses learning loss through a variety of ways. Our literacy platform is ESSA evidenced based (Promising). Through the Action Areas Tool the platform pinpoints specific deficits and provides teachers with retracting pathways and printable intervention materials. Imagine Language and Literacy also provides students with first language support in 15 languages. Imagine Learning measures learning loss with Lesson Progress Reporting and teacher's also have access to each student's Oral Fluency Student Portfolio. Imagine Learning measures learning loss throughout the year as students take 3 adaptive benchmark assessments and a Reading Lexile Assessment.  *Amendment: Imagine Learning will be covered with another PRC. These funds will be used to cover a portion of the cost for I-Ready. | 2021-2022 School year        | CCS leaders are concerned about students' learning loss as a result of the constraints the pandemic has placed on teachers and students. Through the use of Imagine Learning we expect to see and increase in proficiency and growth across the district. Data sources that will be explored are but not limited to:  Surveys  Academic data  Formal and informal assessments | \$ 10,000.00                                   |

## Strengthening Applications

- How to Access Application & Impact Measure
  - Note\* Do any of these need to be amended or changed?
  - Does this impact measure seem appropriate?
  - Is the data obtainable? (Do you Have it?)
  - If not, what do we do?

#### **Impact Measures 101:**

PRC 171 Employing School Nurse

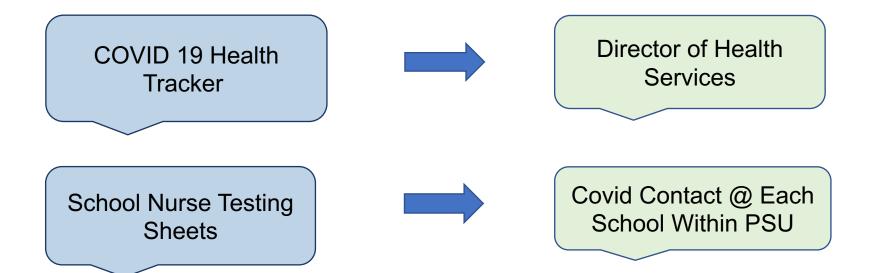

## **Impact Measures 101:**

Teacher Assistant / Intervention Tutors

MTSS Intervention Data

Instructional Coaches MTSS Coordinator

Instructional Coaches Administrators

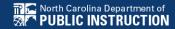

## **Impact Measures 101:**

PRC 171: HVAC System Updates

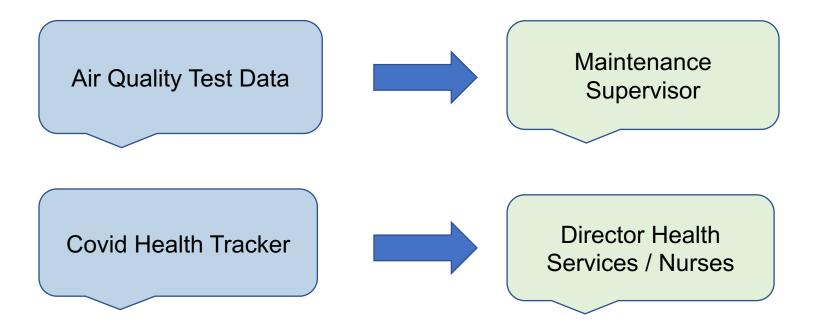

## Impact Measure Work Session

- Examining Your Application & Impact Measures
  - What have you Indicated that you will use to measure the impact of your activities?
  - Who will you include in this process?
  - Working Smarter: Who will you need to assist/assign to collect the data listed?
  - Who would you get your info from?
  - How will you organize it?
  - How will we use the impact measures for growth?

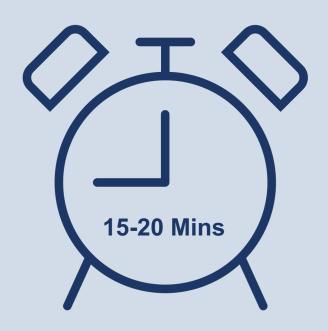

## Impact Measure Work Session

- Using 171 as an example, Examine Your Application, Specifically your Impact Measures.
  - What have you listed as your impact measures?
  - List who you will need to include in this process
  - Who will help you obtain the data?
  - How will you collect it?
  - How will you organize it?
    - Start building folders for each impact measure

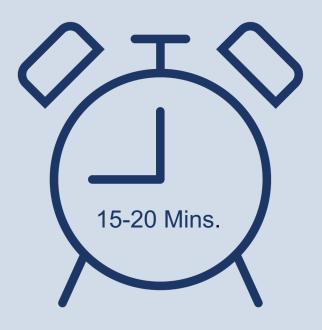

## **COVID Policy Manual**

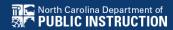

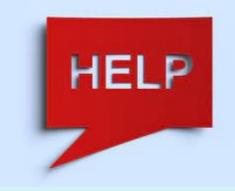

# 2019-2022 Allotment Policy Manual

Click the link above to open the manual

This manual is specifically for funds related to COVID-19

## **Allotment Policy Manual**

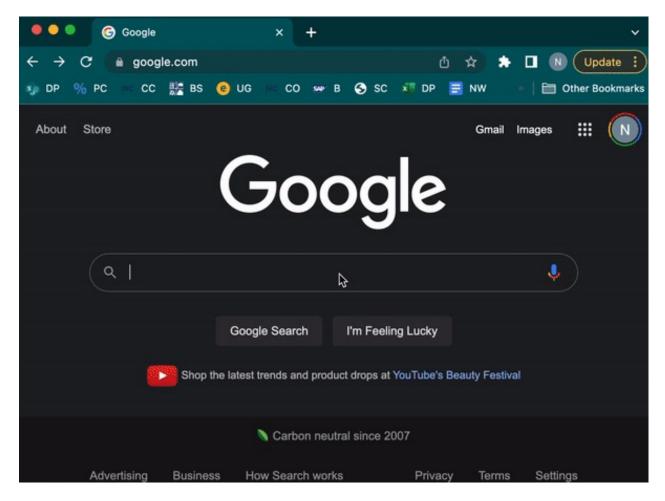

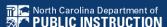

## **Allotment Policy Elements**

TERM: Term of availability

PURPOSE: What the funding is to provide

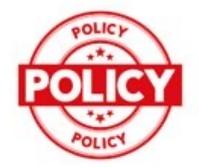

ELIGIBILITY: Who is eligible to receive the funds

FORMULA: How the amount allocated is determined

SPECIAL PROVISION: Details on allowability, assurances, attestations, and restrictions

#### Page Numbers (as of July 2022)

| ESSER-GEER I            | ESSER II                |
|-------------------------|-------------------------|
| PRC 163: <i>Page 5</i>  | PRC 171: <i>Page 54</i> |
| PRC 164: <i>Page 7</i>  | PRC 172: <i>Page 57</i> |
| PRC 165: <i>Page</i> 9  | PRC 173: <i>Page 60</i> |
| PRC 166: <i>Page 10</i> | PRC 174: <i>Page 61</i> |
| PRC 167: <i>Page 11</i> | PRC 175: <i>Page 62</i> |
| PRC 168: <i>Page 12</i> | PRC 176: <i>Page 64</i> |
| PRC 169: <i>Page 14</i> | PRC 177: <i>Page 65</i> |
| PRC 170: <i>Page 16</i> | PRC 178: <i>Page 66</i> |

#### Reallocations of Funds

Funds are occasionally adjusted for the following reasons:

- New Charters
- ADM changes
- Waived funds are reallocated
- Reserves are allocated

For example, PRC 203 (funds are continuing to be added from leftover funds for qualifying staff bonuses)

## How do I know if my PSU has received an additional allotment?

- Finance Officers:
  - Check budgets frequently
- Federal Program Directors:
  - If you see an application move automatically back to "Revision Started" that usually indicates that a change in allotment has populated in CCIP

#### Monitoring, Resources, and Tips

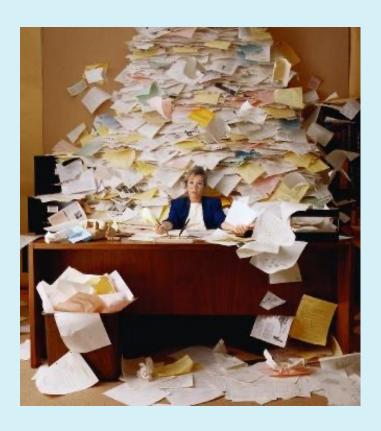

Preparation is key!

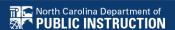

## **Monitoring Timeline**

NOTIFICATION LETTER

PRE-MONITORING MONITORING INTERVIEW

RECEIVE REPORT

RESOLVE FINDINGS CLOSING LETTER

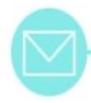

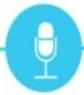

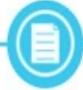

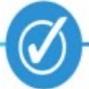

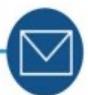

30 days prior to the monitoring Interview, PSU will receive a notification letter with details.

Regional PA supports PSU with preparation. PSU submits documentation 7 days prior to interview.

The monitoring interview takes place for ESSER L

II, and III,

The PSU receives a report with recommendations and/or findings.

Within 30 business days of report receipt, the PSU resolves findings (if applicable).

Once the monitoring process is complete, PSU receives a closing letter.

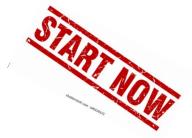

#### Where do I go from here?

- Prepare!
  - Gather Documentation 2020 for life of the grant.
  - Reach out to your regional PA for assistance and support!
- Review resources and tips
  - **ESSER-GEER Monitoring Overview**
  - Notes on Sharing Documents
  - Four Year monitoring Schedule FPMS Handbook p. 38-40

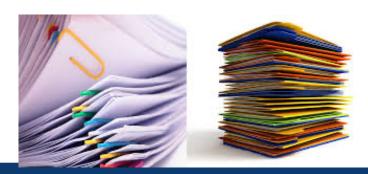

#### **Documentation**

- Thorough documentation = Successful monitoring interview.
- Elements 1-4 (HINT: The Monitoring Instrument provides sample interview questions for each Element!)

| Element                  | Main Documentation                                                                    |
|--------------------------|---------------------------------------------------------------------------------------|
| Element 1                | Are you implementing the approved activities?                                         |
| Element 2                | Are you monitoring the impact of the activities?                                      |
| Element 3                | Do your budget and expenditures support your approved plans?                          |
| Element 4 (Charters N/A) | Did you notify privates schools about Equitable Services and provide those as needed? |

 Monitoring Documentation Video: <u>https://www.youtube.com/watch?v=GNIhMZdNecg</u>

#### Resources

- Use <u>Monitoring Tool</u> to organize documents by PRC and then strategy (PSU preference platform)
- For each strategy have evidence for Elements
   1-4
- Refer to <u>ESSER-GEER Monitoring Page</u> for guidance and videos for organizing files.
- Start now documentation is needed for each PRC and strategy listed in approved plan and will be monitored for all years of the grant

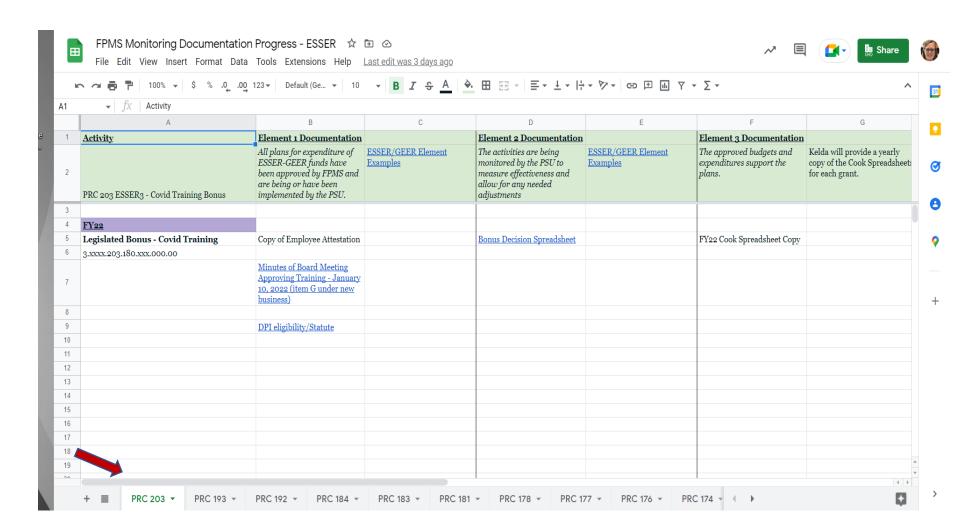

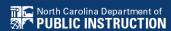

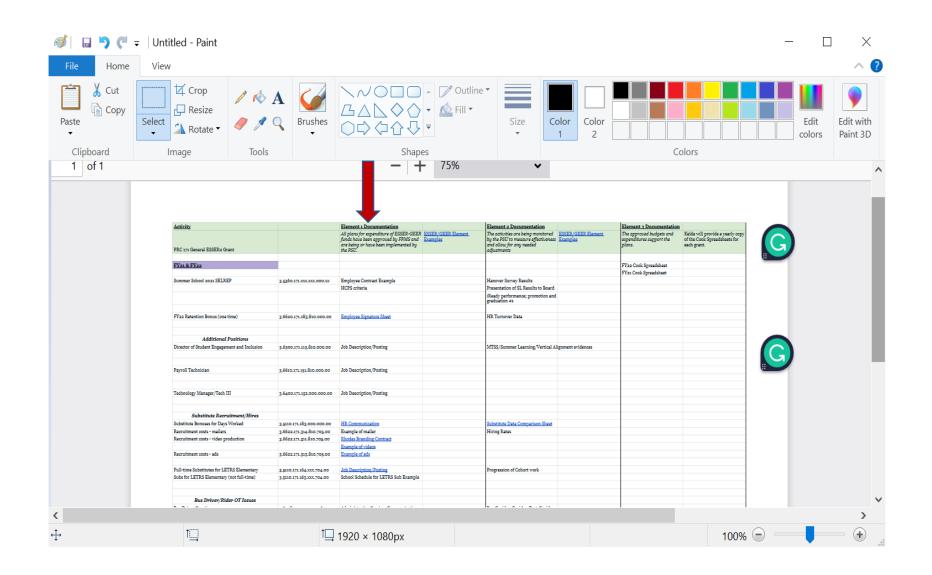

#### **PLAY and LEARN!**

Time to play and learn.

Link to all Resources

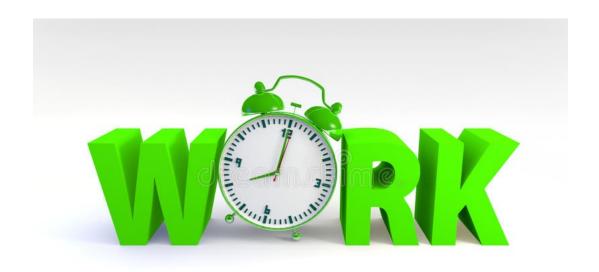

# Collaborative Discussion: Move & Talk

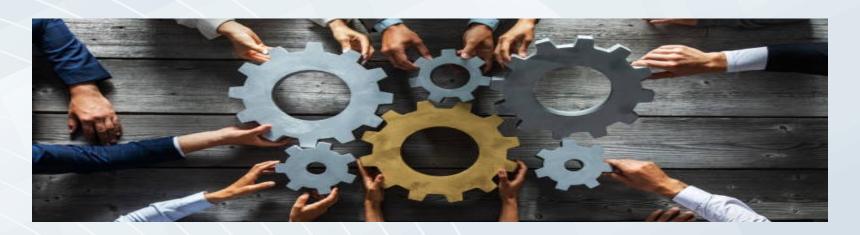

## **Dream Vacation Spot...**

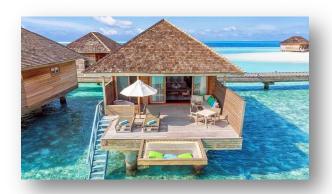

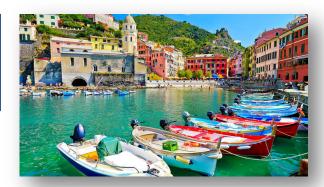

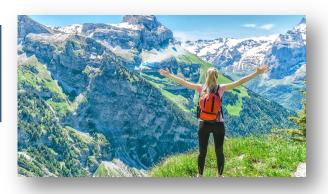

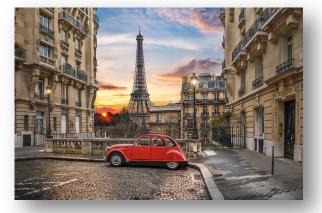

#### **Favorite Summer Dessert**

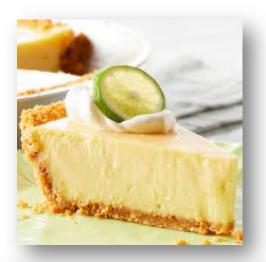

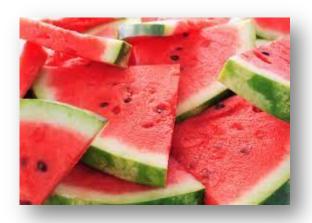

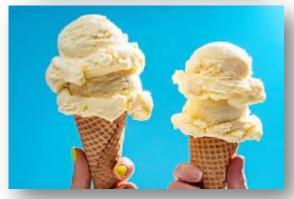

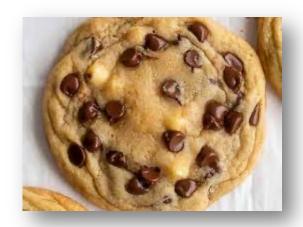

#### **Now.. Your Choice**

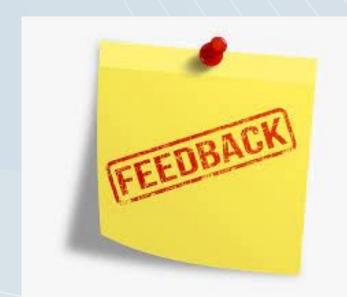

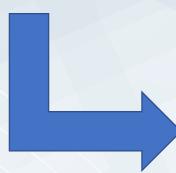

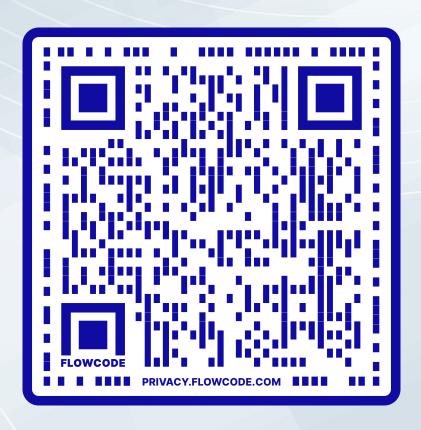

#### **ESSER - West**

- Julie Higdon Program Administrator (Western)
   Julie.Higdon@dpi.nc.gov
- Jessica Duncan Program Administrator (Piedmont Triad)
   Jessica.Duncan@dpi.nc.gov
  - Cindy Hogston Program Administrator (Southwest)
     <u>Cindy.Hogston@dpi.nc.gov</u>
  - Dr. Nick Anderson Program Administrator (Northwest)
     Nick.Anderson@dpi.nc.gov

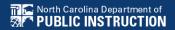

#### **ESSER - East**

- Dr. Damesha Smith Program Administrator (Southeast)
   <u>Damesha.Smith@dpi.nc.gov</u>
  - Dylan McNeilly Program Administrator (Sandhills)
     <u>Dylan.McNeilly@dpi.nc.gov</u>
  - Erin Lewis Program Administrator (North Central)
     <u>Erin.Lewis@dpi.nc.gov</u>
    - Allie Evans Program Administrator (Northeast)
       Allie.Evans@dpi.nc.gov

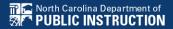

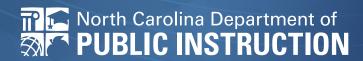